# Package 'knnIndep'

February 20, 2015

<span id="page-0-0"></span>Type Package

Title Independence tests and benchmarks

Version 2.0

Date 2014-09-09

Encoding UTF-8

Author Sebastian Dümcke <duemcke@mpipz.mpg.de>

Maintainer Sebastian Dümcke <duemcke@mpipz.mpg.de>

Description This package provides the implementation of an exact formula of the ith nearest neighbour distance distribution and implementations of tests of independence based on that formula. Furthermore the package provides a general framework to benchmark tests of independence.

Imports parallel

License GPL  $(>= 3)$ 

NeedsCompilation no

Repository CRAN

Date/Publication 2014-09-11 17:03:09

# R topics documented:

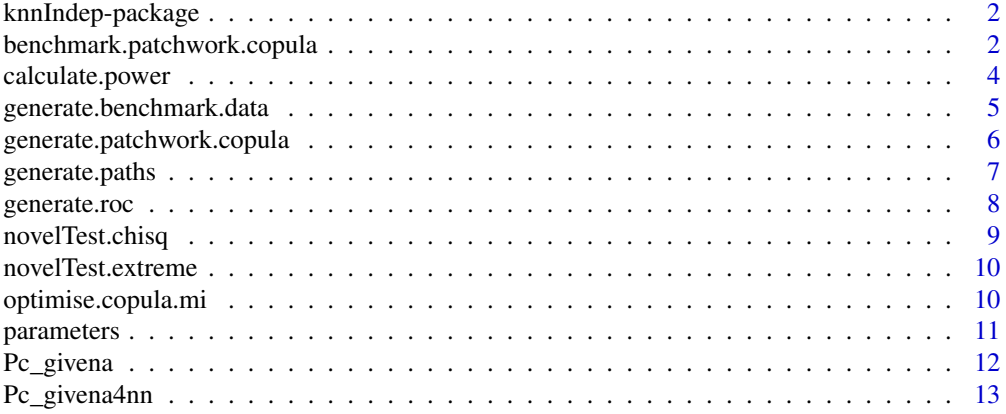

<span id="page-1-0"></span>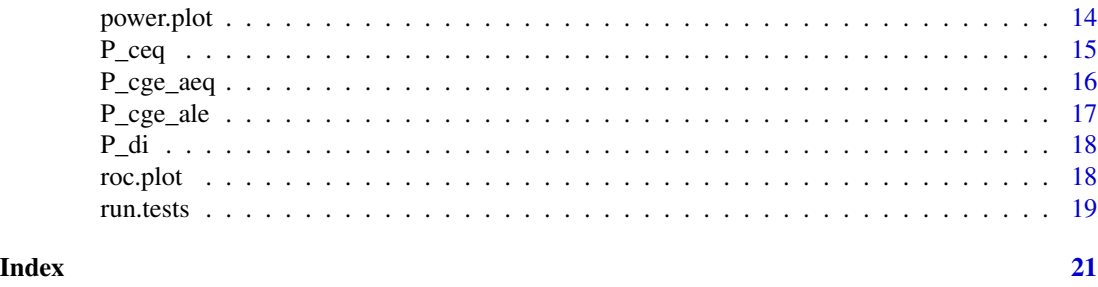

knnIndep-package *A package giving the formulas of an exact distribution of ith nearest neighbours and two associated tests for independence*

#### Description

This package provides the formulas to calculate the probability of observing the ith nearest neighbour given the (i-1)th nearest neighbour. Additionally this formulas is used in independence testing and this package provides implementations for two tests of independence [novelTest.chisq](#page-8-1) and [novelTest.extreme](#page-9-1).

This package also provides a mean to benchmark test for independence on many different type of functional dependences and a new type of non-functional dependence.

#### Details

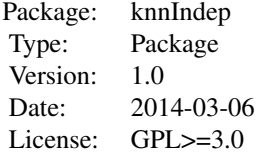

For benchmarking purposes refer to [run.tests](#page-18-1) and [generate.benchmark.data](#page-4-1). The formula is given by [P\\_ceq,](#page-14-1)[P\\_cge\\_ale](#page-16-1) and [Pc\\_givena](#page-11-1). The two tests of independence are [novelTest.chisq](#page-8-1) and [novelTest.extreme](#page-9-1).

#### Author(s)

Sebastian Dümcke <duemcke@mpipz.mpg.de>

The author is also the maintainer.

benchmark.patchwork.copula

*Benchmark function for a new type of non-functional dependence*

<span id="page-2-0"></span>This function is used to benchmark test for independence on a new type of non-function dependence called patchwork copula

# Usage

```
benchmark.patchwork.copula(fun, args, cvals, n = 320, nsim = 500, bins = 20)
```
# Arguments

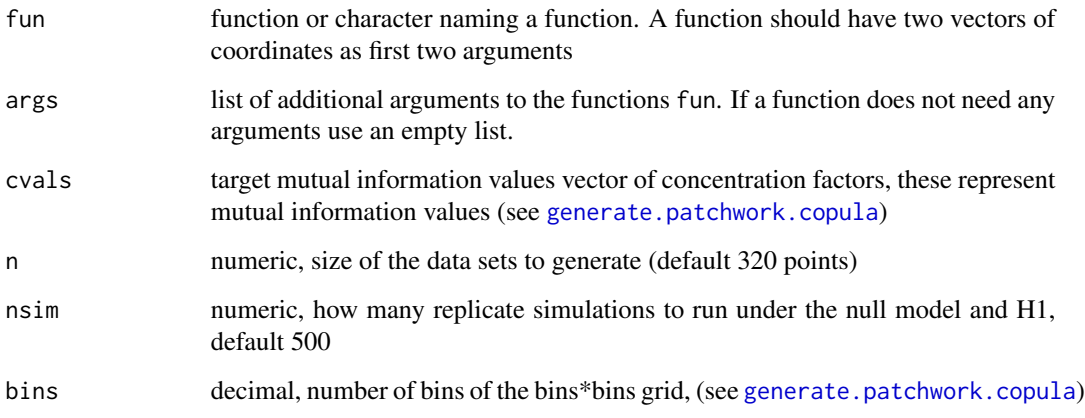

# Value

This function returns a list data structure that can be further processed with the functions of this package, [calculate.power,](#page-3-1)[generate.roc](#page-7-1)

#### Author(s)

Sebastian Dümcke <duemcke@mpipz.mpg.de>

# See Also

[calculate.power](#page-3-1)[,generate.roc](#page-7-1)

```
mycor = function(...) cor(...)^2copula.vals = benchmark.patchwork.copula(mycor,list(),c(.3,1,10))
drop(calculate.power(copula.vals,.95))
roc.plot(generate.roc(copula.vals))
```
<span id="page-3-1"></span><span id="page-3-0"></span>Function to calculate power at a given significance level. Uses the data structure returned by [run.tests](#page-18-1)

#### Usage

```
calculate.power(vals, alpha = 0.95, comp = '>')
```
#### Arguments

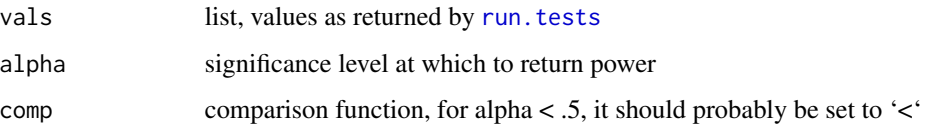

#### Details

power is calculated as the fraction of tests that are higher or lower than (according to comp) than the significance level. The significance level is fixed on data generated under the null hypothesis.

#### Value

returns the power for applicable data from the structure vals, usually for each test it returns the power for all types of dependence and all noise levels.

#### Author(s)

Sebastian Dümcke <duemcke@mpipz.mpg.de>

# See Also

[run.tests](#page-18-1)

```
mycor = function(...) cor(...)^2vals = run.tests(mycor,list(),1:2,cbind(c(.3,.4,6),c(.3,.5,4)),100)
drop(calculate.power(vals))
```
<span id="page-4-1"></span><span id="page-4-0"></span>generate.benchmark.data

*Generating functional dependencies*

# Description

Generate functional dependencies for benchmarking tests of independence. This function can generate 8 types of functional dependence: linear, quadratic, cubic, two sine functions,  $x^{\wedge}(1/4)$ , step function and a circular dependence.

# Usage

```
generate.benchmark.data(typ, noises, n, project = FALSE, windx = 1, windy = 1)
```
# Arguments

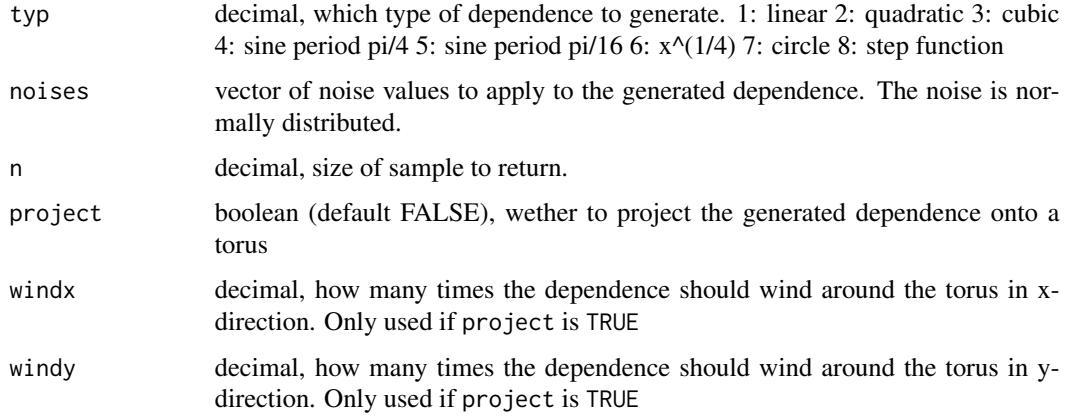

# Value

list with two elements

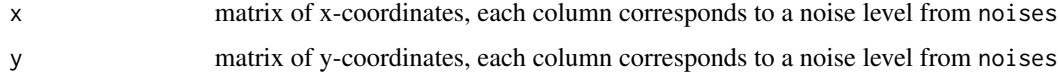

# Author(s)

Sebastian Dümcke <duemcke@mpipz.mpg.de>

# See Also

[generate.patchwork.copula](#page-5-1) for generating non-functional dependence and [run.tests](#page-18-1) for benchmarking tests of independence

#### <span id="page-5-0"></span>Examples

#generate a quadratic dependence of 10 points with two noise levels 0.3 and 0.6 generate.benchmark.data(2,c(.3,.6),10) plot(generate.benchmark.data(4,.2,1000))

<span id="page-5-1"></span>generate.patchwork.copula

*Generate data from a non-functional dependence*

# Description

Generate data from a non-functional dependence called 'patchwork copula'. Like a copula the data is uniform in x and y but it has a dependence between x and yy that has a block like structure

#### Usage

```
generate.patchwork.copula(p = matrix(rbeta(bins * bins, alpha, beta), ncol = bins),
alpha = 0.01, beta = 1, c = 1, npoints = 320, bins = 20, returnmi = FALSE,
plot = FALSE)
```
# Arguments

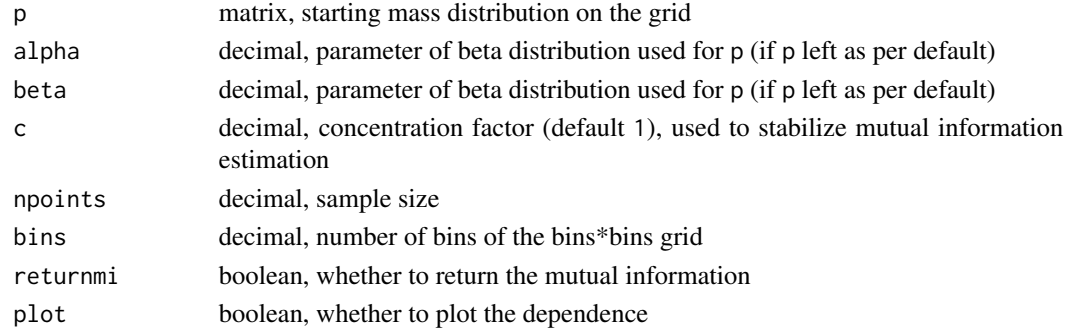

#### Value

list with the following elements

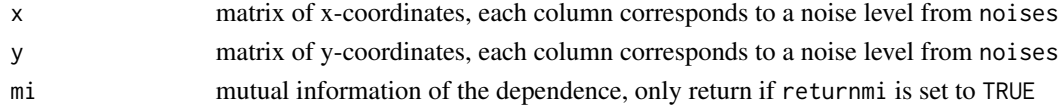

#### Author(s)

Sebastian Dümcke <duemcke@mpipz.mpg.de>

#### Examples

generate.patchwork.copula(bins=20,plot=TRUE)

<span id="page-6-0"></span>

Help function which generates the nearest neighbhour distances for a single point in a sample, assuming rank data on a torus with the maximum distance.

# Usage

```
generate.paths(index, rx, ry, N)
```
# Arguments

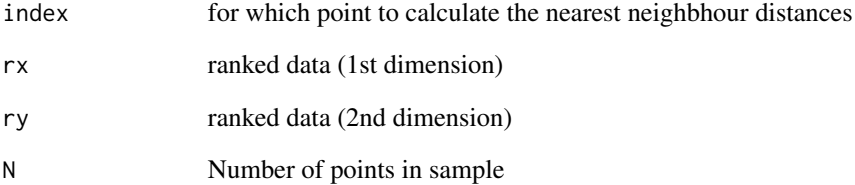

# Value

a vector of length (N-1) containing the sorted distances to the nearest neighbour of point index in the sample

# Author(s)

Sebastian Dümcke <duemcke@mpipz.mpg.de>

```
x=rank(runif(10))
y=rank(runif(10))
knnIndep:::generate.paths(5,x,y,10)
#for all points in the sample
sapply(1:10,knnIndep:::generate.paths,x,y,10)
```
<span id="page-7-1"></span><span id="page-7-0"></span>

Generate data suitable for ROC curve plotting from the results of [run.tests](#page-18-1)

#### Usage

```
generate.roc(vals, pval = TRUE)
```
# Arguments

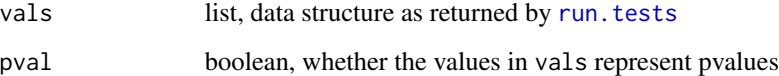

# Details

calculates the power via [calculate.power](#page-3-1) for all significance levels from 0 to 1.

#### Value

array of values suitable for plotting via [roc.plot](#page-17-1)

# Author(s)

Sebastian Dümcke <duemcke@mpipz.mpg.de>

# See Also

[run.tests](#page-18-1) and [roc.plot](#page-17-1) for plotting

```
noises <- cbind(lin=c(.1,.5,.8),circ=c(.2,.4,.6))
mycor <- function(...) cor(...)^2
results.cor <- run.tests(mycor,args=list(),types=c(1,7),noises=noises,nsim=100,size=50)
roc.data <- generate.roc(results.cor,pval=FALSE)
roc.plot(roc.data,legend=noises)
```
<span id="page-8-1"></span><span id="page-8-0"></span>This function implements a novel test of independence of bivariate data. It is based on the formula of the exact distribution of the ith nearest neighbour given the previous nearest neighbour (see [Pc\\_givena](#page-11-1)).

# Usage

```
novelTest.chisq(xdata, ydata, maxi = length(xdata) - 1)
```
# Arguments

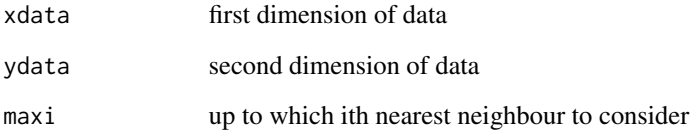

# Value

This function returns an object of class htest with:

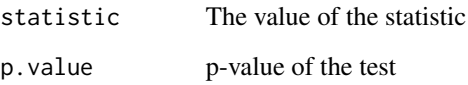

#### Author(s)

Sebastian Dümcke <duemcke@mpipz.mpg.de>

```
set.seed(10)
xylist = generate.benchmark.data(7,.3,100)
x = runif(100)novelTest.chisq(x,xylist$y,maxi=20)
novelTest.chisq(xylist$x,xylist$y,maxi=20)
```
<span id="page-9-1"></span><span id="page-9-0"></span>novelTest.extreme *A novel test of independence*

#### Description

This function implements a novel test of independence of bivariate data. It is based on the formula of the exact distribution of the ith nearest neighbour given the previous nearest neighbour (see [Pc\\_givena](#page-11-1)).

#### Usage

```
novelTest.extreme(xdata, ydata, maxi = length(xdata) - 1)
```
#### Arguments

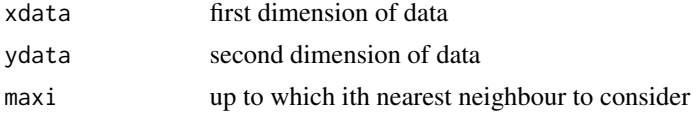

#### Value

This function returns the aggregated test statistic

#### Author(s)

Sebastian Dümcke <duemcke@mpipz.mpg.de>

# Examples

```
set.seed(10)
xylist = generate.benchmark.data(7,.3,50)
x = runif(50)novelTest.extreme(x,xylist$y,maxi=20)
novelTest.extreme(xylist$x,xylist$y,maxi=20)
```
optimise.copula.mi *optimize the parameter* c *of* [generate.patchwork.copula](#page-5-1)

# Description

Find the correct c parameter for the patchwork copula ([generate.patchwork.copula](#page-5-1)) to reach a certain mutual information value

#### Usage

```
optimise.copula.mi(mis, distribution, interval = c(-10, 5), npoints)
```
# <span id="page-10-0"></span>parameters 11

# Arguments

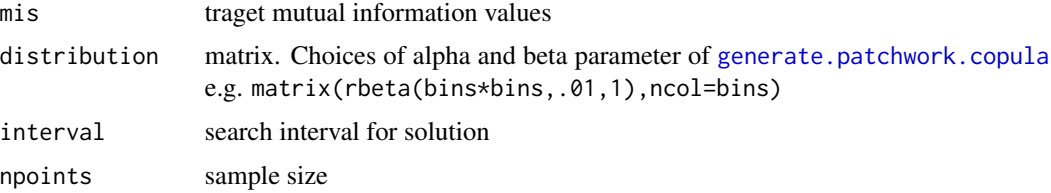

# Value

vector of values to be used as concentration facor c in [generate.patchwork.copula](#page-5-1) to achive the input MI value

# Author(s)

Sebastian Dümcke <duemcke@mpipz.mpg.de>

# See Also

[generate.patchwork.copula](#page-5-1)

# Examples

bins=10 knnIndep:::optimise.copula.mi(c(0.001,.01,.5,2),matrix(rbeta(bins\*bins,.01,1),ncol=bins),npoints=10)

parameters *Central probabilty*

# Description

Probability of observing r NN distances at distance c, all previous NN distances at distance < c and all following NN distances at a distance > c

# Usage

parameters(r, i0, c, N) kr(r, i0, c)

# Arguments

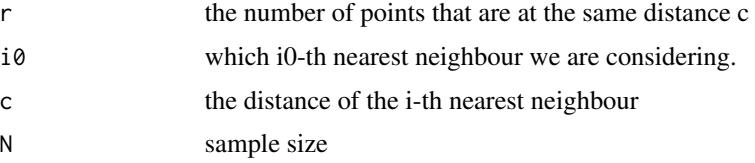

<span id="page-11-0"></span>for kr the number of possibilities to place r points onto the same distance when we already observed i0 points at a smaller distance

for parameters the probability of observing r NN distances at distance c, all previous NN distances at distance < c and all following NN distances at a distance > c

# Author(s)

Sebastian Dümcke <duemcke@mpipz.mpg.de>

# Examples

knnIndep:::kr(3,5,6) knnIndep:::parameters(3,5,6,20)

<span id="page-11-1"></span>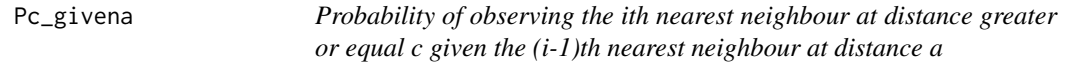

#### Description

This function gives the probability of observing the ith nearest neighbour at distance c given the  $(i-1)$ th nearest neighbour at distance a,  $P(d_i \geq x \mid d_i(i-1)) = a)$ \$

#### Usage

Pc\_givena(i, c, a, N)

#### Arguments

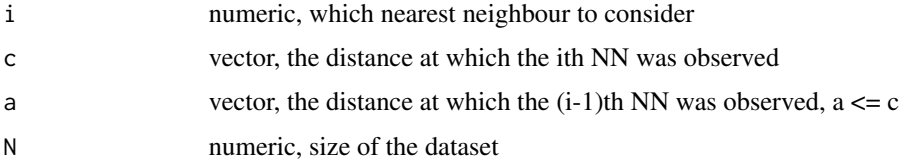

# Details

The probability is calculated by ranking the data and assuming that the data lie on a torus. For details see Dümcke et al. "A novel test for independence derived from an exact distribution of ith nearest neighbours" (manuscript in preparation)

# Value

Probability vector

# <span id="page-12-0"></span>Pc\_givena4nn 13

#### Author(s)

Sebastian Dümcke <duemcke@mpipz.mpg.de>

#### See Also

[P\\_cge\\_ale](#page-16-1), [P\\_ceq](#page-14-1)

#### Examples

Pc\_givena(10,2:7,1:6,20)

<span id="page-12-1"></span>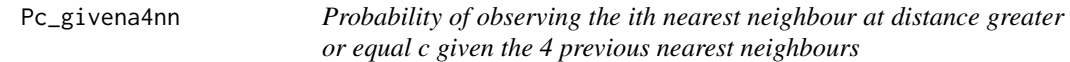

## Description

This function gives the probability of observing the ith nearest neighbour at distance c given the previous 4 nearest neighbour distances,  $P(d_i \ge x \mid d_i(i-1), d_i(i-2), d_i(i-3), d_i(i-4))$ \$

#### Usage

Pc\_givena4nn(i, c, a, k1, k2, N)

#### Arguments

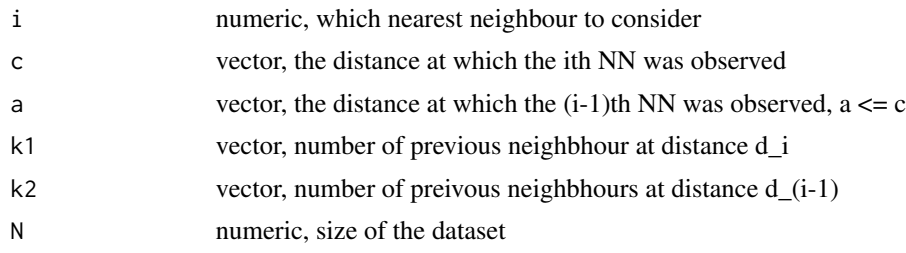

# Details

The probability is calculated by ranking the data and assuming that the data lie on a torus. For details see Dümcke et al. "A novel test for independence derived from an exact distribution of ith nearest neighbours" (PLoS ONE 2014)

### Value

Probability vector

#### Author(s)

Sebastian Dümcke <duemcke@mpipz.mpg.de>

#### See Also

[P\\_cge\\_ale](#page-16-1), [P\\_ceq](#page-14-1)

# Examples

Pc\_givena4nn(10,2:7,1:6,rep(0,6),rep(1,6),20)

power.plot *Plot power of benchmarked tests of independence*

#### Description

This functions plots the results of the benchmark. Input are the estimated powers at a certin significance level from [calculate.power](#page-3-1).

#### Usage

```
power.plot(powers, num.noise = seq(from = 0.1, to = 3, by = 0.1), mains = c("Linear",
"Quadratic", "Cubic", expression("Sine: period 4" * pi),
expression("Sine: period 16" * pi), "X^(1/4)", "Circle", "Step function",
"Torus"), col = c("black", "red", "blue", "green", "cyan", "brown", "pink"),
labels = TRUE,which = 1:nrow(powers[[1]]), show.legend = "bottomright")
```
#### Arguments

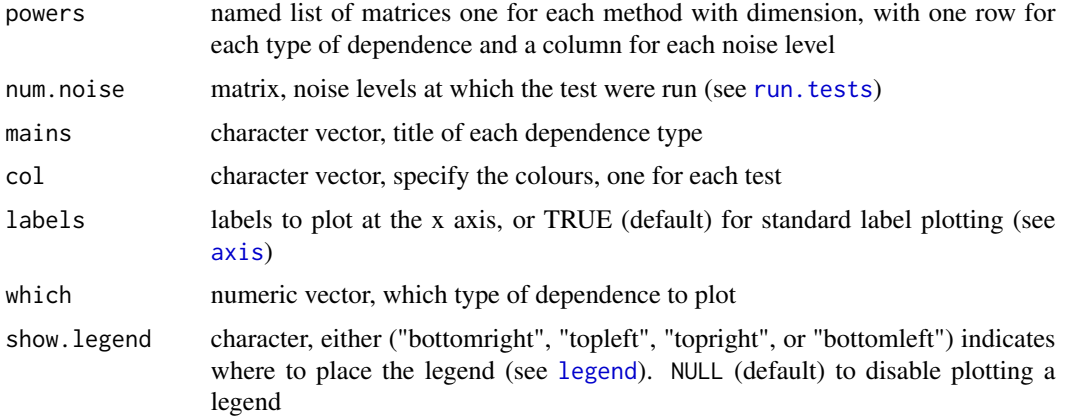

#### Value

Does not return a value, used for the side-effect of plotting

#### Author(s)

Sebastian Dümcke <duemcke@mpipz.mpg.de>

<span id="page-13-0"></span>

#### <span id="page-14-0"></span> $P_{ceq}$  15

# See Also

[calculate.power](#page-3-1), [run.tests](#page-18-1)

#### Examples

```
mycor = function(...) cor(...)^2noises = cbind(c(.3,.4,6),c(.3,.5,4))colnames(noises) = c("1",".2") #mutual information of the noise levels
vals = run.tests(mycor,list(),1:2,noises,100)
power.cor = drop(calculate.power(vals))
power.plot(list(cor=power.cor),t(noises))
```
<span id="page-14-1"></span>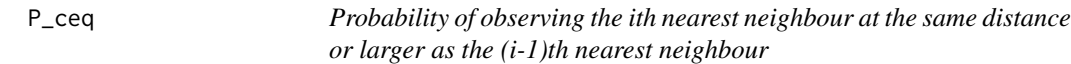

# Description

This function gives the probability of observing the ith nearest neighbour distance larger or equal to c, and the (i-1)th nearest neighbour at distance c,  $P(d_i \geq c, d_i(i-1) = c)$ .

#### Usage

P\_ceq(i, c, N)

#### **Arguments**

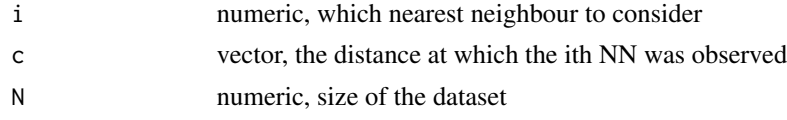

# Details

The probability is calculated by ranking the data and assuming that the data lie on a torus. For details see Dümcke et al. "A novel test for independence derived from an exact distribution of ith nearest neighbours" (manuscript in preparation)

# Value

Probability vector

# Author(s)

Sebastian Dümcke <duemcke@mpipz.mpg.de>

# See Also

[P\\_cge\\_ale](#page-16-1), [Pc\\_givena](#page-11-1)

# <span id="page-15-0"></span>Examples

P\_ceq(10,1:10,25)

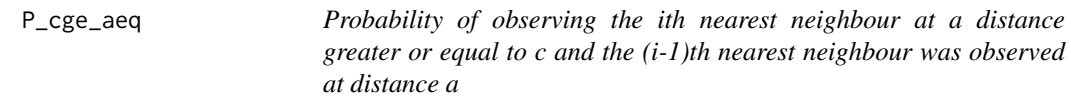

# Description

This function gives the probability of observing the ith nearest neighbour at a distance greater or equal to c and the (i-1)th nearest neighbour at distance a  $P(d_i \geq c, d(i-1) = a)$ \$

#### Usage

P\_cge\_aeq(i, c, a, k, N)

### Arguments

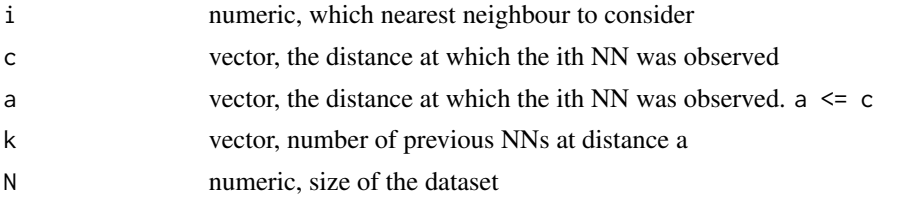

# Details

The probability is calculated by ranking the data and assuming that the data lie on a torus. For details see Dümcke et al. "A novel test for independence derived from an exact distribution of ith nearest neighbours" (manuscript in preparation)

#### Value

Probability vector, entries with value -1 if the probability does not exist

# Author(s)

Sebastian Dümcke <duemcke@mpipz.mpg.de>

# See Also

[P\\_ceq](#page-14-1), [Pc\\_givena](#page-11-1)

# Examples

P\_cge\_aeq(10,4:8,2:6,rep(1,5),30)

<span id="page-16-1"></span><span id="page-16-0"></span>P\_cge\_ale *Probability of observing the ith nearest neighbour at a distance greater or equal to c and the (i-1)th nearest neighbour was observed at distance smaller or equal a*

#### Description

This function gives the probability of observing the ith nearest neighbour at a distance greater or equal to c and the  $(i-1)$ th nearest neighbour was observed at distance smaller or equal a  $P(d_i)$  >= c,  $d_1(i-1) \leq a$ ) \$

#### Usage

P\_cge\_ale(i, c, a, N)

#### Arguments

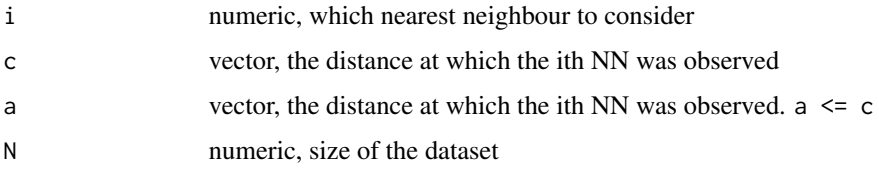

# Details

The probability is calculated by ranking the data and assuming that the data lie on a torus. For details see Dümcke et al. "A novel test for independence derived from an exact distribution of ith nearest neighbours" (manuscript in preparation)

# Value

Probability vector, entries with value -1 if the probability does not exist

#### Author(s)

Sebastian Dümcke <duemcke@mpipz.mpg.de>

# See Also

[P\\_ceq](#page-14-1), [Pc\\_givena](#page-11-1)

# Examples

P\_cge\_ale(10,4:8,2:6,30)

<span id="page-17-0"></span>This function gives the distribution of the distances to the ith nearest neighbour of a reference point.

# Usage

 $P\_di(i, a, N)$ 

#### Arguments

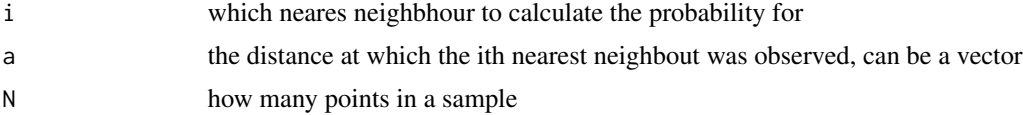

# Value

returns the probability of observing the ith nearest neighbour at distance a in a sample of size N

#### Author(s)

Sebastian Dümcke <duemcke@mpipz.mpg.de>

#### See Also

[Pc\\_givena](#page-11-1)[,Pc\\_givena4nn](#page-12-1)

# Examples

knnIndep:::P\_di(4,3,10)

<span id="page-17-1"></span>roc.plot *Plot a ROC*

#### Description

This functions uses the results of [generate.roc](#page-7-1) to plot a ROC plot

# Usage

```
roc.plot(pows, legend = NULL, cols = colorRampPalette(c("blue", "gray"))(dim(pows)[3]),
mains = c("Linear", "Quadratic", "Cubic", "Sine:period 1/2",
"Sine: period 1/8", "X^(1/4)", "Circle", "Step function", "Torus"))
```
#### <span id="page-18-0"></span>run.tests 19

#### Arguments

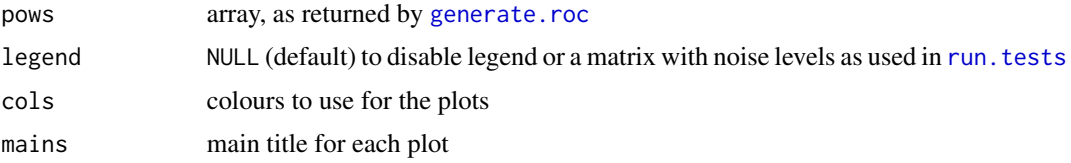

# Value

This function is used solely for its side effect of plotting

# Author(s)

Sebastian Dümcke <duemcke@mpipz.mpg.de>

# See Also

[run.tests](#page-18-1)

# Examples

```
mycor = function(...) cor(...)^2noises = <b>cbind(lin=c(.1,.5,.8), circ=c(.2,.4,.6))</b>results.cor= run.tests(mycor,args=list(),types=c(1,7),noises=noises,nsim=100,size=50)
roc.plot(generate.roc(results.cor,pval=FALSE),legend=noises)
```
<span id="page-18-1"></span>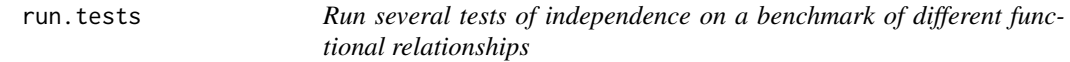

#### Description

This function runs a set of independence tests on a benchmark consisting of different functional dependence types (see [generate.benchmark.data](#page-4-1))

# Usage

```
run.tests(fun, args, types, noises, size = 320, nsim = 500, ...)
```
#### Arguments

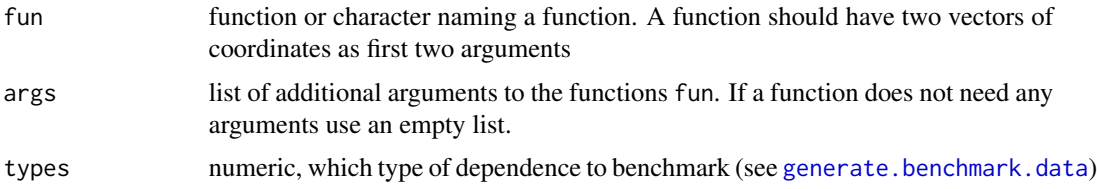

<span id="page-19-0"></span>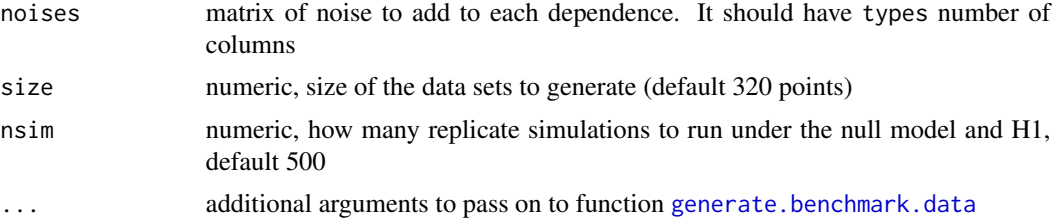

# Details

This function makes use of mclapply so MC\_CORES should be set to a number greater than 1 for parallelization

#### Value

This function returns a list data structure that can be further processed with the functions of this package, [calculate.power,](#page-3-1)[generate.roc](#page-7-1)

#### Author(s)

Sebastian Dümcke <duemcke@mpipz.mpg.de>

# See Also

[calculate.power](#page-3-1)[,generate.roc](#page-7-1), [generate.benchmark.data](#page-4-1)

```
noises = <math>cbind(linc(.1,.5,.8), circ=c(.2,.4,.6))</math>mycor = function(...) cor(...)^2results.cor=run.tests(mycor,args=list(),types=c(1,7),noises=noises,nsim=50,size=100)
results = run.tests("novelTest.extreme",args=list(maxi=10),types=c(1,7),noises=noises,nsim=25,
size=100)
## Not run:
x11()
par(mfrow=c(1,ncol(noises)))
roc.plot(generate.roc(results,pval=FALSE),legend=noises)
## End(Not run)
```

```
power = t(drop(calculate.power(results,.95,`>`)))
power.cor = t(drop(calculate.power(results.cor,.95,`>`)))
#cor is excellent at linear relationships, not so much for circular relationships:
#(increasing power is an artifact of low number of simulation, increase nsim in run.tests)
power.plot(list(cor=power.cor, novelTest=power),noises,show.legend="topright",mains=c("Linear",
"Circle"))
```
# <span id="page-20-0"></span>Index

∗Topic \textasciitildekwd1 parameters, [11](#page-10-0) ∗Topic \textasciitildekwd2 parameters, [11](#page-10-0) ∗Topic package knnIndep-package, [2](#page-1-0)

axis, *[14](#page-13-0)*

benchmark.patchwork.copula, [2](#page-1-0)

calculate.power, *[3](#page-2-0)*, [4,](#page-3-0) *[8](#page-7-0)*, *[14,](#page-13-0) [15](#page-14-0)*, *[20](#page-19-0)*

generate.benchmark.data, *[2](#page-1-0)*, [5,](#page-4-0) *[19,](#page-18-0) [20](#page-19-0)* generate.patchwork.copula, *[3](#page-2-0)*, *[5](#page-4-0)*, [6,](#page-5-0) *[10,](#page-9-0) [11](#page-10-0)* generate.paths, [7](#page-6-0) generate.roc, *[3](#page-2-0)*, [8,](#page-7-0) *[18–](#page-17-0)[20](#page-19-0)*

knnIndep *(*knnIndep-package*)*, [2](#page-1-0) knnIndep-package, [2](#page-1-0) kr *(*parameters*)*, [11](#page-10-0)

legend, *[14](#page-13-0)*

novelTest.chisq, *[2](#page-1-0)*, [9](#page-8-0) novelTest.extreme, *[2](#page-1-0)*, [10](#page-9-0)

optimise.copula.mi, [10](#page-9-0)

P\_ceq, *[2](#page-1-0)*, *[13,](#page-12-0) [14](#page-13-0)*, [15,](#page-14-0) *[16,](#page-15-0) [17](#page-16-0)* P\_cge\_aeq, [16](#page-15-0) P\_cge\_ale, *[2](#page-1-0)*, *[13](#page-12-0)[–15](#page-14-0)*, [17](#page-16-0) P\_di, [18](#page-17-0) parameters, [11](#page-10-0) Pc\_givena, *[2](#page-1-0)*, *[9,](#page-8-0) [10](#page-9-0)*, [12,](#page-11-0) *[15–](#page-14-0)[18](#page-17-0)* Pc\_givena4nn, [13,](#page-12-0) *[18](#page-17-0)* power.plot, [14](#page-13-0)

roc.plot, *[8](#page-7-0)*, [18](#page-17-0) run.tests, *[2](#page-1-0)*, *[4,](#page-3-0) [5](#page-4-0)*, *[8](#page-7-0)*, *[14,](#page-13-0) [15](#page-14-0)*, *[19](#page-18-0)*, [19](#page-18-0)